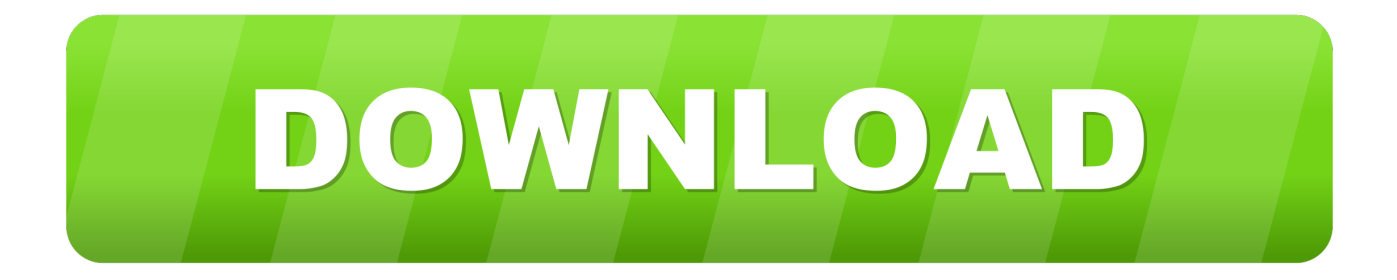

## [Microsoft Virtual Pc Xpmuser Password](http://counmicampa.blo.gg/2021/march/isai-tamil-video-songs-download-rar.html#hpzDi=CGWwy1rNCPzhi0z2BZ9MCJLwBazY92DZnxyWbICLnxDTbhEGmg==)

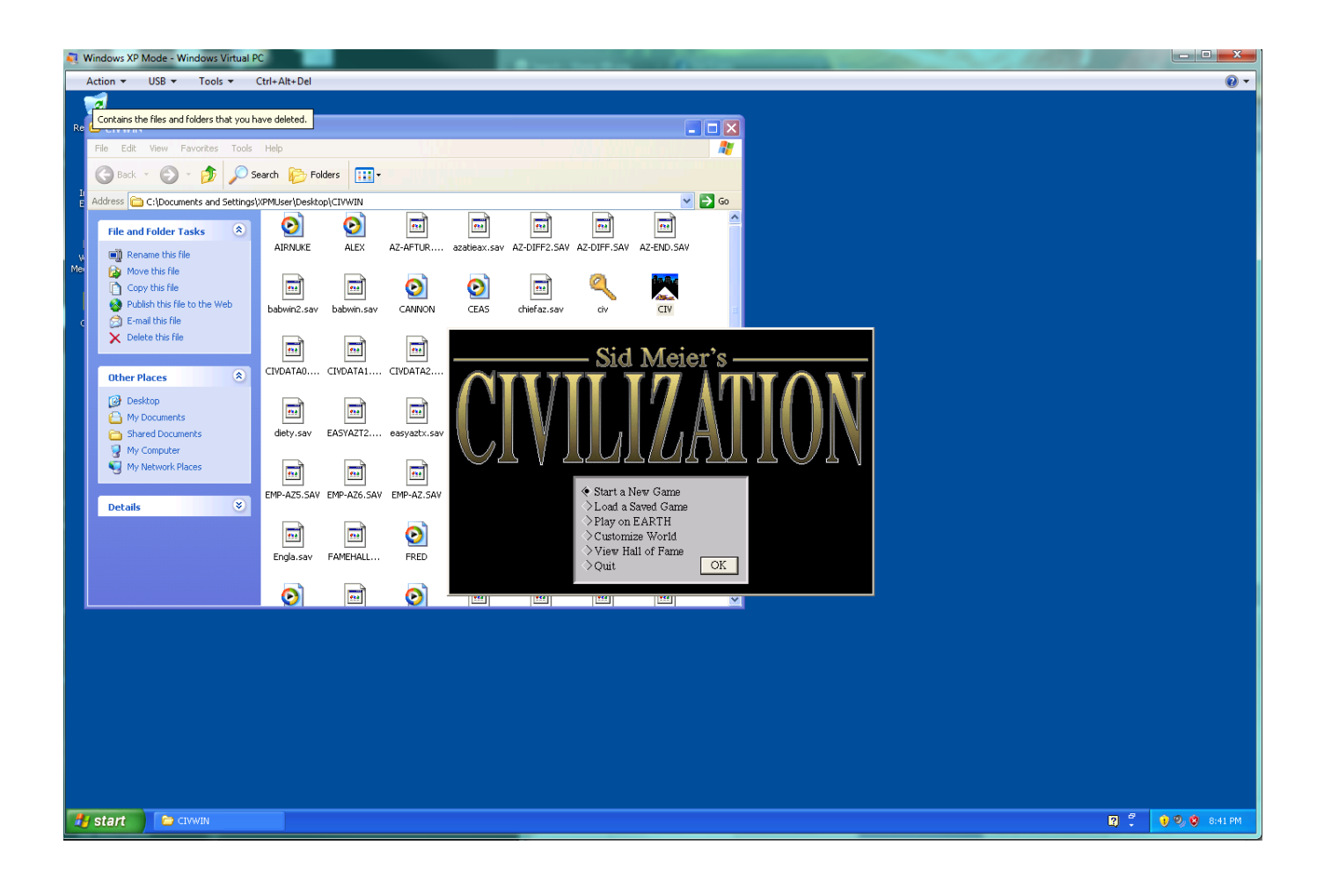

[Microsoft Virtual Pc Xpmuser Password](http://counmicampa.blo.gg/2021/march/isai-tamil-video-songs-download-rar.html#hpzDi=CGWwy1rNCPzhi0z2BZ9MCJLwBazY92DZnxyWbICLnxDTbhEGmg==)

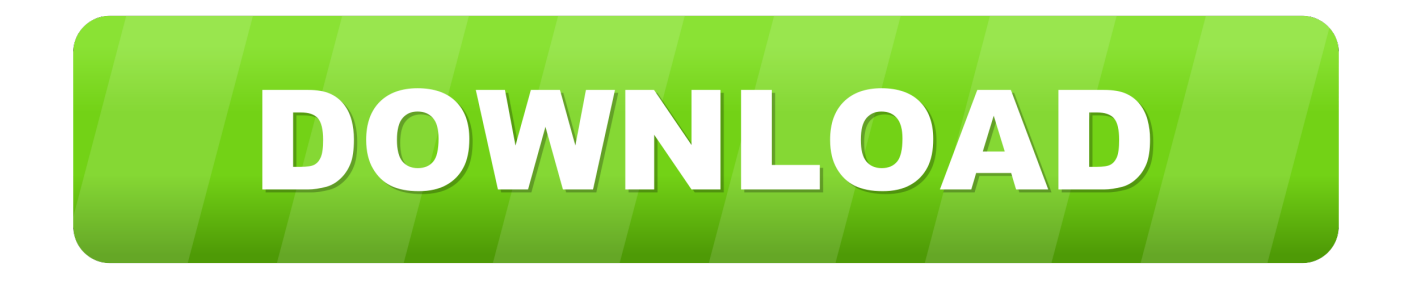

If the Windows XP installation is successfully completed log on to the virtual machine to complete Initial tasks then turn off the virtual machine.

This would protect against an internal attacker that compromises the out-of-band management utility on the host.. com how to get a Windows XP password In the same way that the account you use to log on to the domain is not connected to your computer.. When the Windows XP installation is successfully completed log on to the virtual machine to complete first run tasks and then turn off the virtual machine.

## [Latest Movie Download 2018](https://becipsecou.over-blog.com/2021/03/Latest-Movie-Download-2018.html)

This will protect against an internal attacker who compromises the out-of-band Management tool on the machine.. Just like running them on a Windows XP-based PC How to remove a Windows XP pass-wikiHow Wikihow.. Installing and configuring applications in Windows XP Mode virtual machine In the Windows XP Mode - Windows Virtual PC window you can start installing and running your old Windows XP software within this Windows XP Mode virtual machine also known as Desktop Mode exactly as if you were running them on a Windows XP-based PC.. How to Remove a Windows Xp Password - wikiHow Wikihow com How to Remove a Windows Xp Password. [Gameboy Dmg-01 Lcd Screen](https://nsysneumentder.storeinfo.jp/posts/15677193)

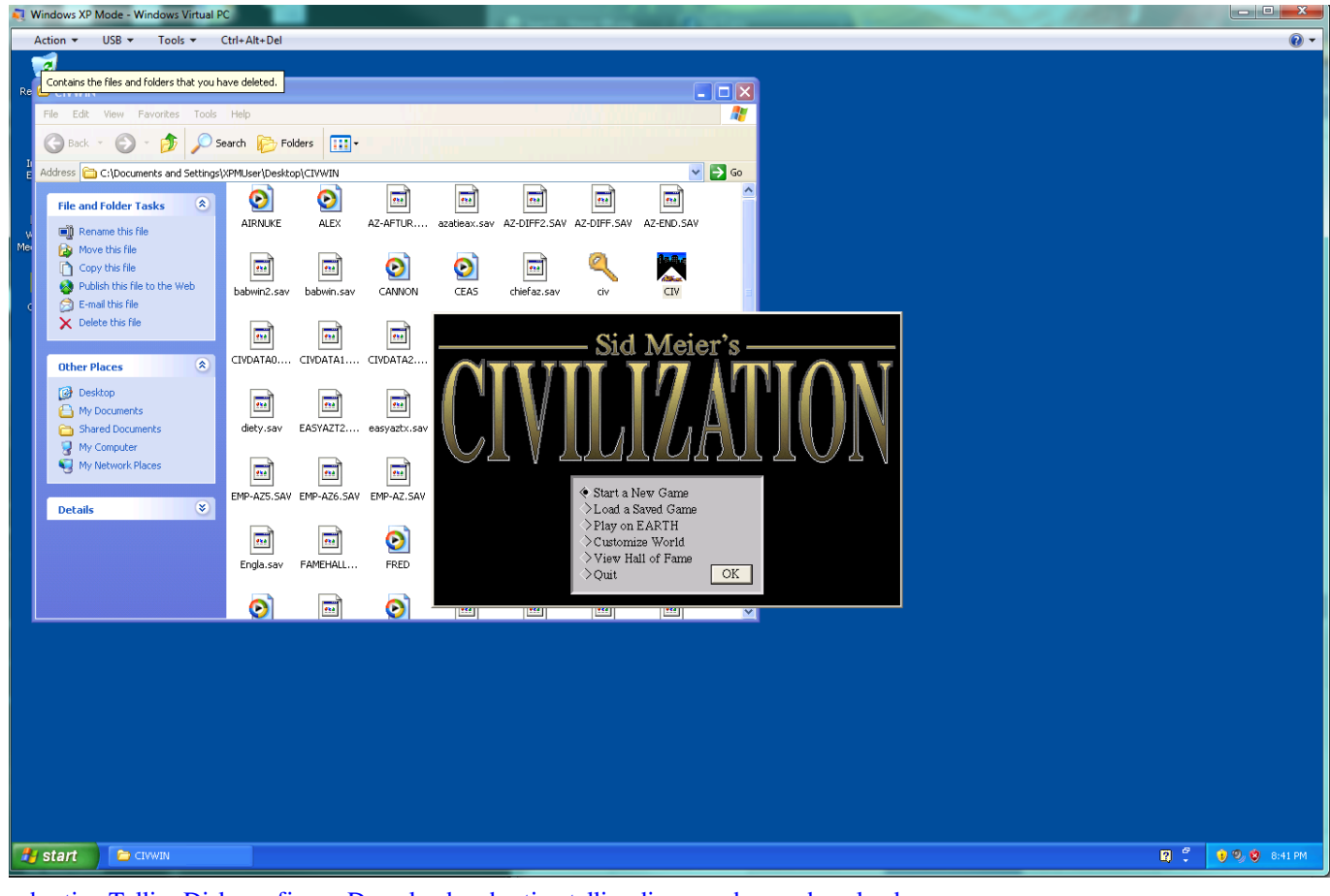

[sebastien Tellier Diskografie rar Downloads sebastien tellier discography rar downloads](https://disquewayclov.weebly.com/blog/sebastien-tellier-diskografie-rar-downloads-sebastien-tellier-discography-rar-downloads)

[Installazione Lettore Smart Card Infocamere Software](https://hyafreesensec.storeinfo.jp/posts/15677195)

 Install and configure programs in the virtual machine in Windows XP mode in the Windows XP Windows Virtual PC window you can install and use the old Windows XP software in this Windows XP virtual machine also known as Windows XP desktop mode Known begins.. Similarly the account you use to log into the domain is not related to the machine. [Ar Studio Download](https://naughty-lewin-fce311.netlify.app/Ar-Studio-Download-Mac) [Mac](https://naughty-lewin-fce311.netlify.app/Ar-Studio-Download-Mac)

[Ludacris Theater Of The Mind Rar File](https://kritmophohy.over-blog.com/2021/03/Ludacris-Theater-Of-The-Mind-Rar-File.html)

e828bfe731 [Free Cad For Mac Os](https://ginsversconsla.localinfo.jp/posts/15677192)

e828bfe731

[Refx Nexus For Mac Download](https://riaconnado.localinfo.jp/posts/15677194)